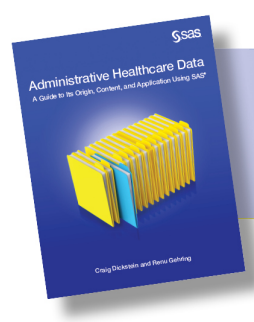

From Administrative Healthcare Data. Full book<br>available for purchase here.

## **Contents**

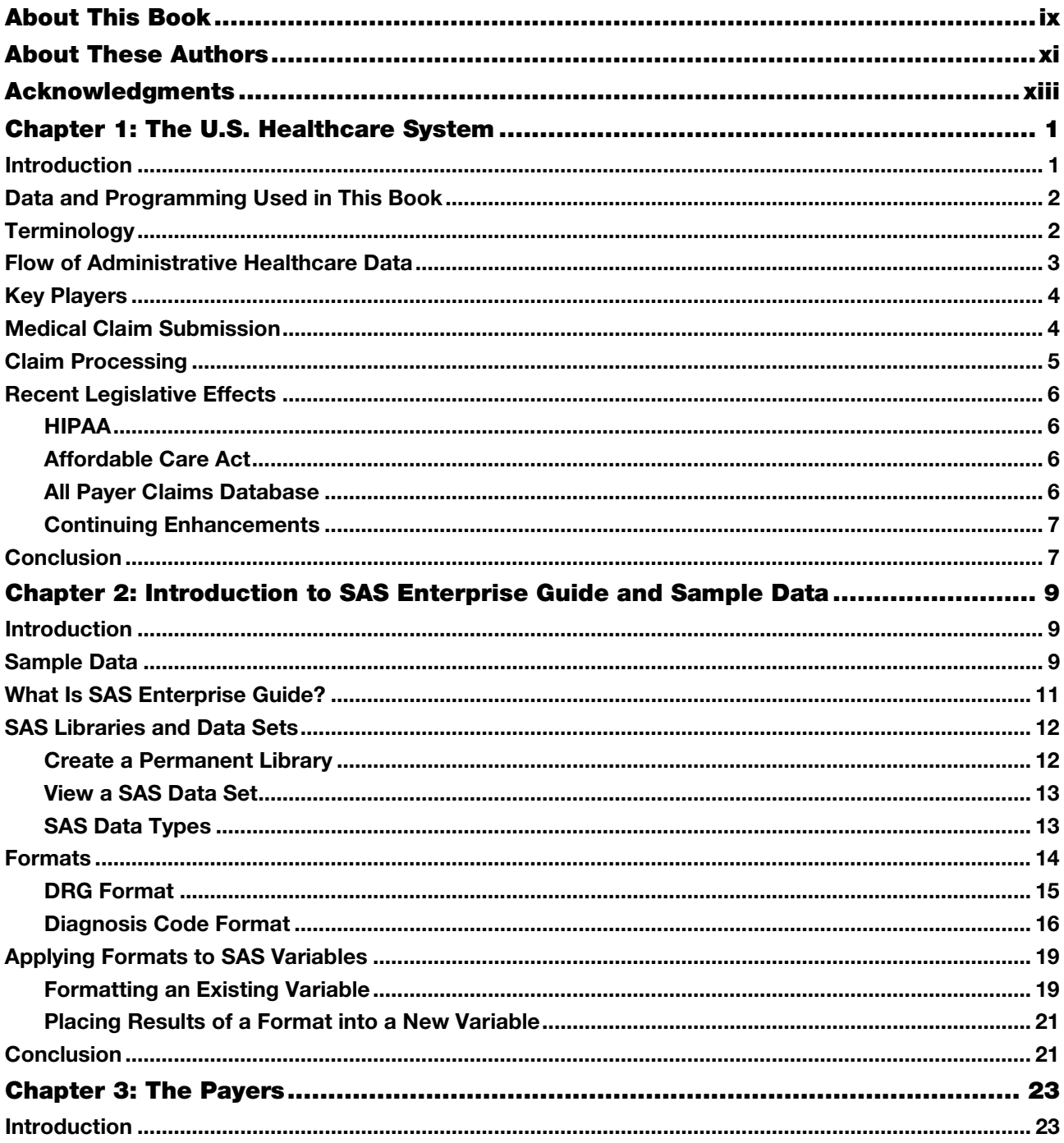

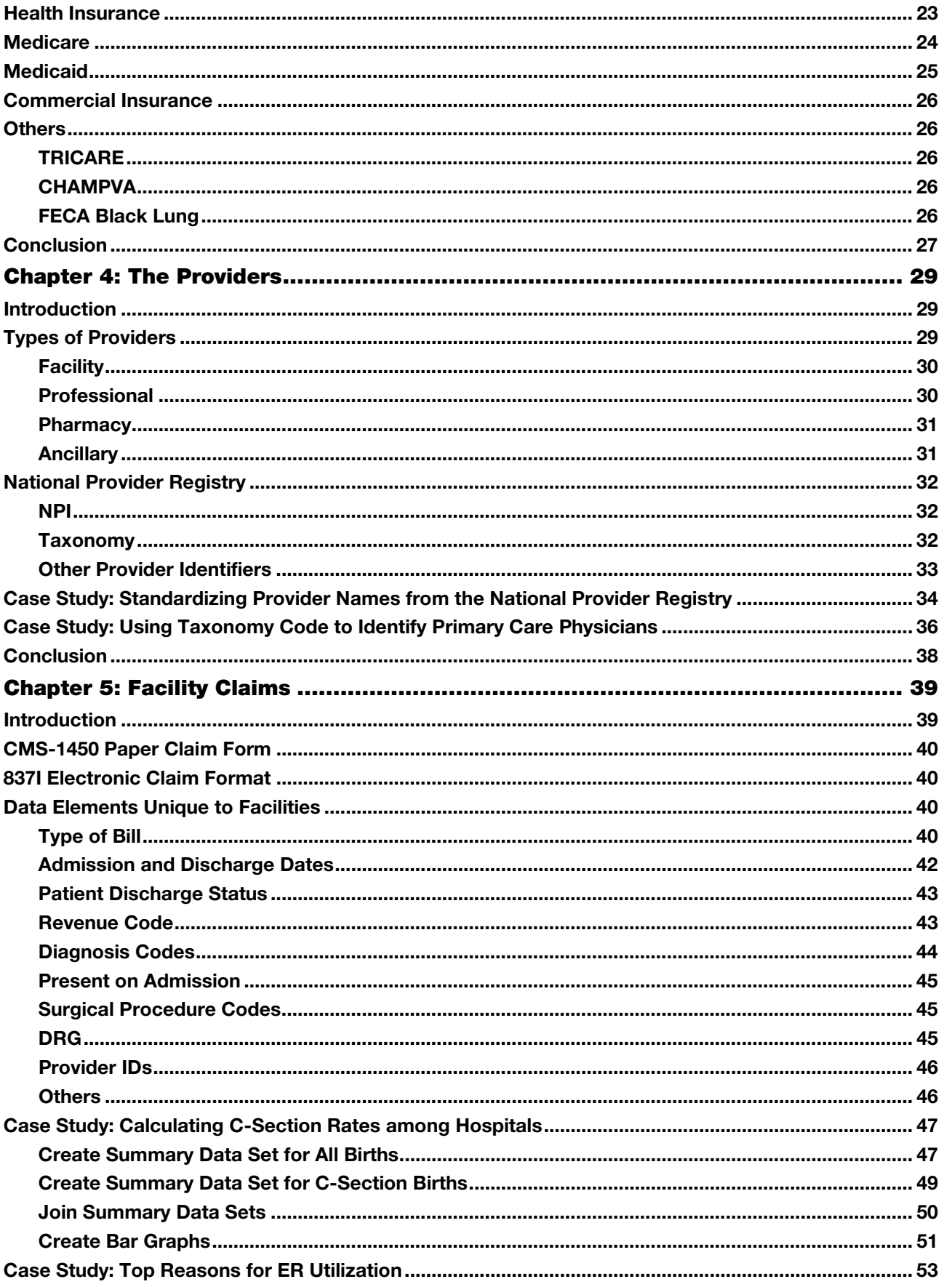

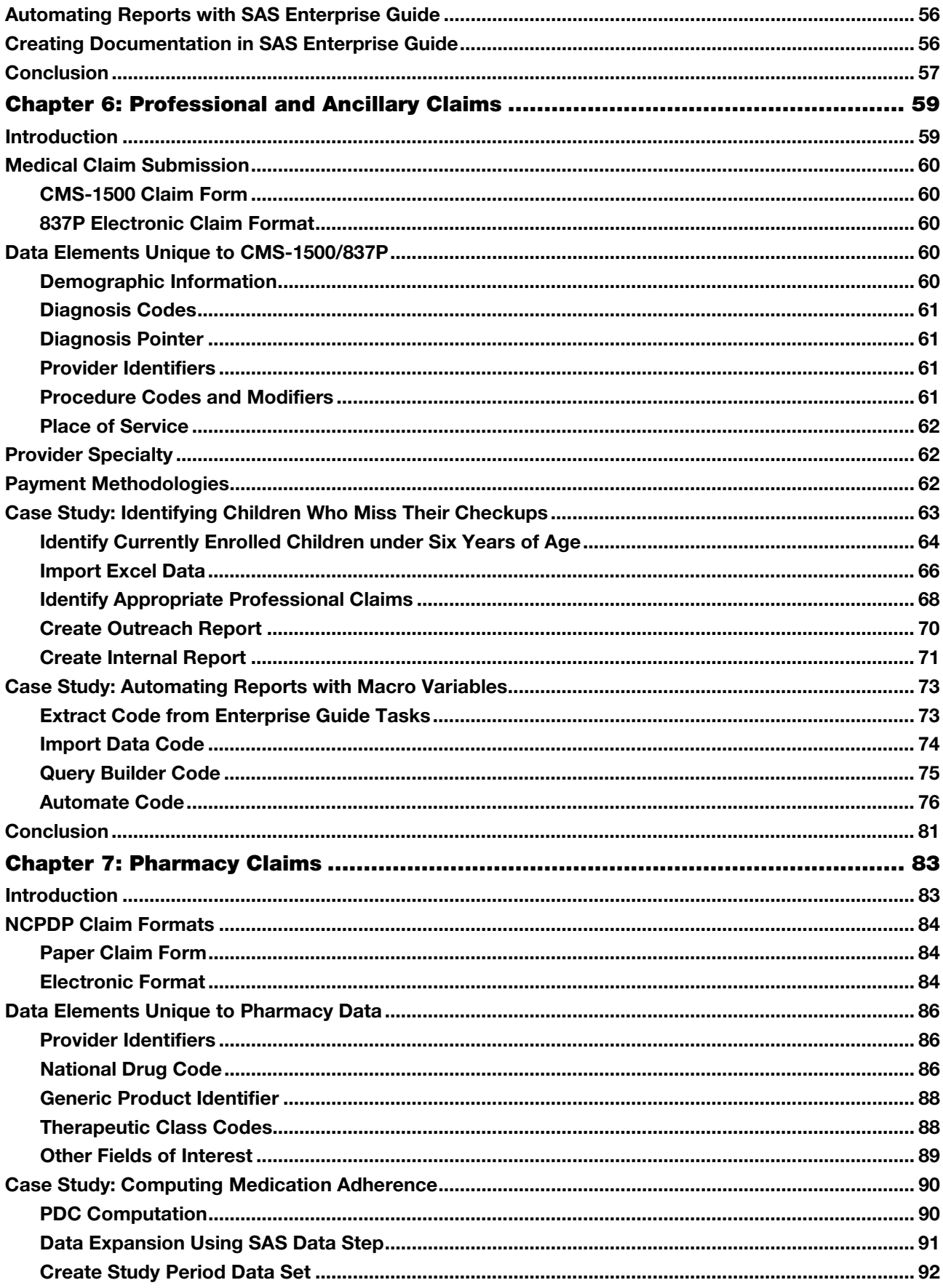

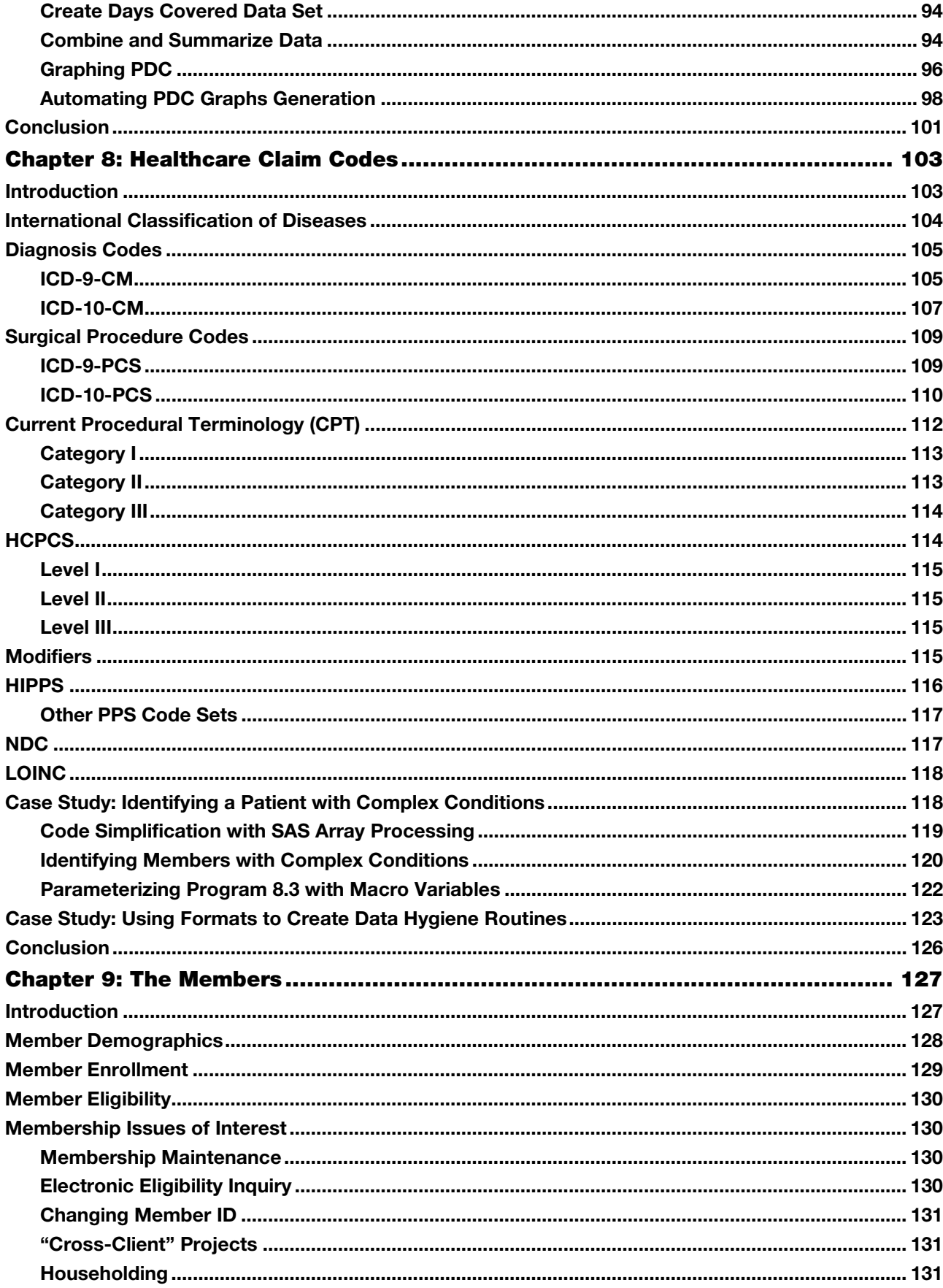

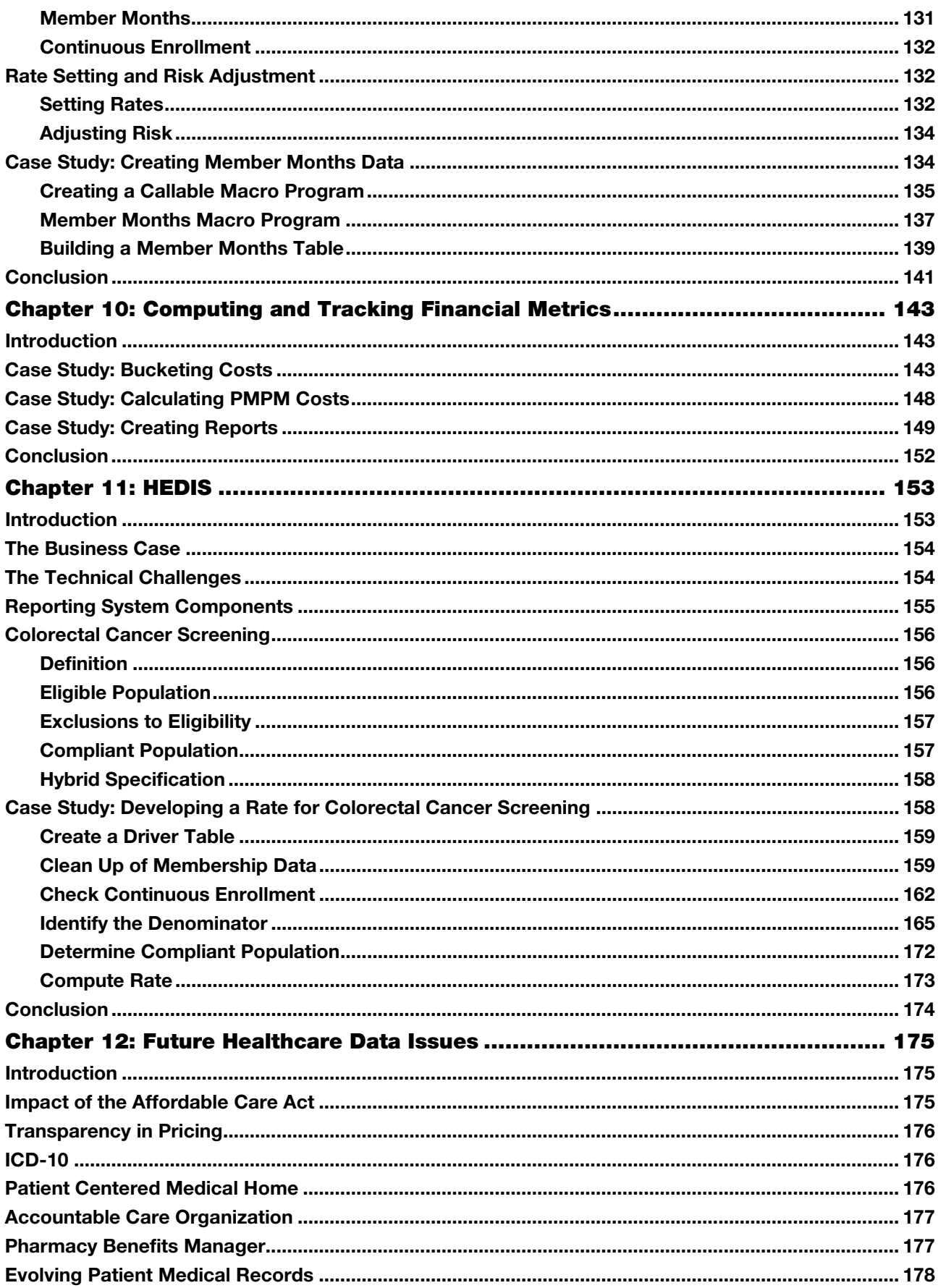

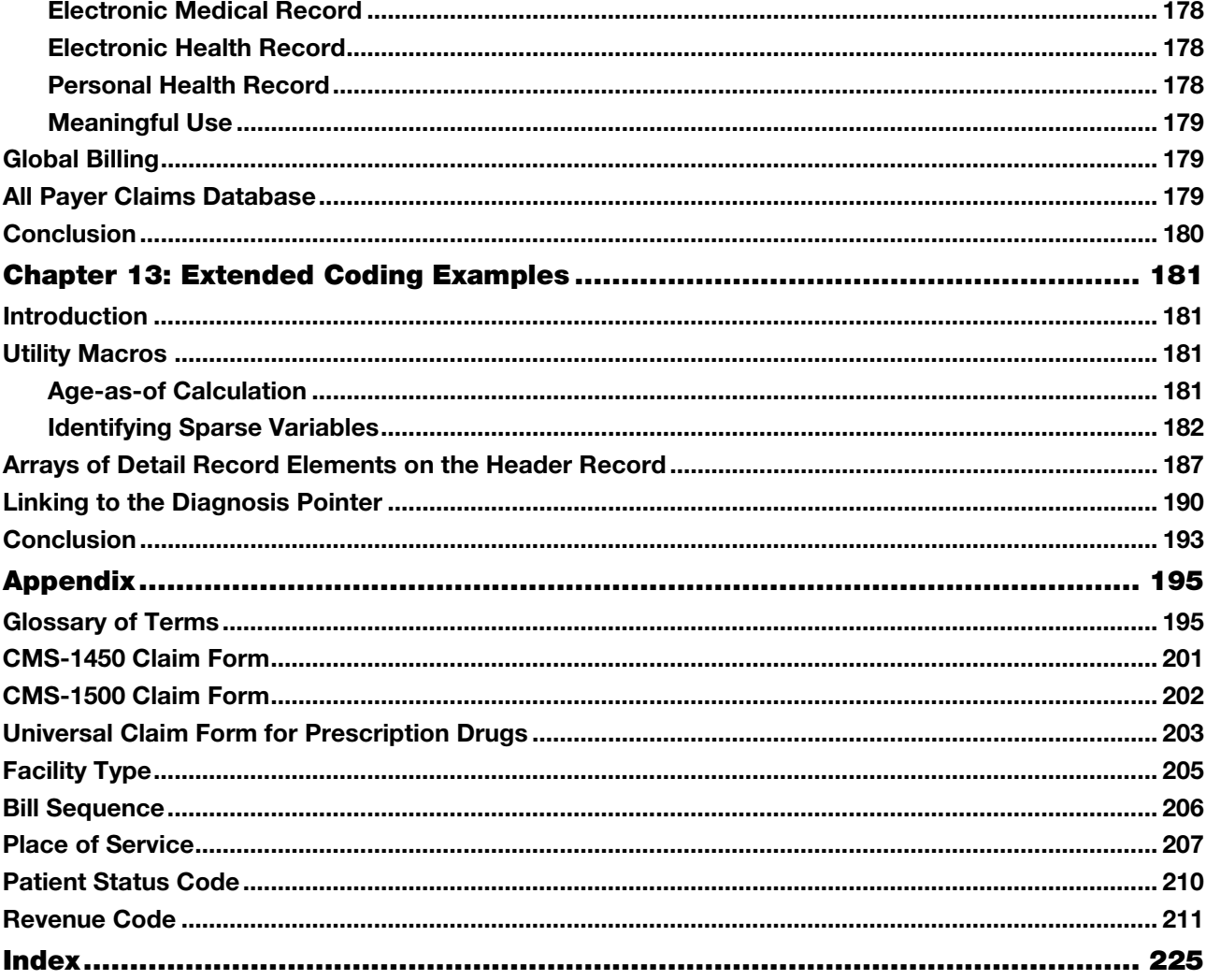

From *Administrative Healthcare Data: A Guide to Its Origin, Content, and Application Using SAS®*, by Craig Dickstein and Renu Gehring. Copyright © 2014, SAS Institute Inc., Cary, North Carolina, USA. ALL RIGHTS RESERVED.